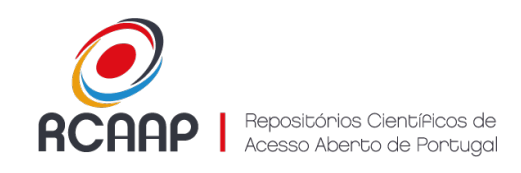

# Manual de Utilização do Novo Plugin ORCID

A nova versão do Open Journal Systems (OJS) conta com um novo plugin integrado: o plugin da API do ORCID. Esta nova funcionalidade permite solicitar a autenticação por ORCID a todos os autores e coautores dos trabalhos publicados na revista. Ao ativar o plugin do ORCID, vai permitir ainda que os utilizadores se registem na revista com a sua conta de ORCID, utilizando assim elementos da conta do ORCID. Esta autenticação adiciona automaticamente o ID do ORCID ao perfil de utilizador e aos metadados de autor nas submissões. Deverão sempre solicitar a ativação da funcionalidade através do helpdesk@raap.pt.

### Autenticação ORCID

Com o plugin ativo e devidamente configurado poderá visualizar na página pública de registo de novos utilizadores um botão para autenticação ORCID:

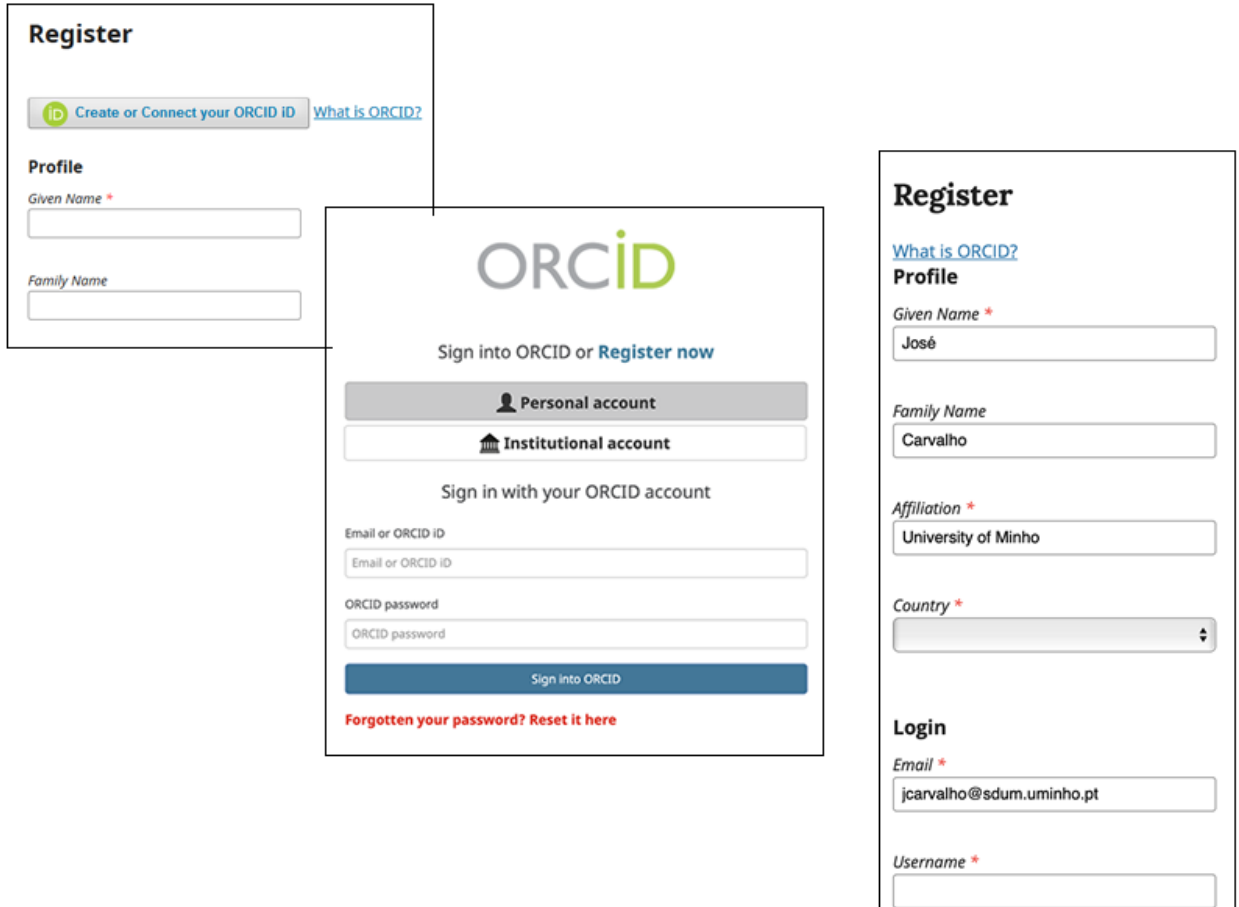

Ao efetuar login, serão recuperados alguns dados do utilizador com base nos que já existem no perfil ORCID.

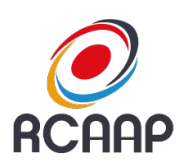

Repositónios CientíPicos de Acesso Aberto de Portugal

## Solicitar ORCID

Sempre que adicionar um autor a uma publicação, poderá solicitar que seja enviado um email ao utilizador para que efetue login com a sua conta ORCID de forma a associar o seu identificador ORCID à publicação.

Este método de associação do identificador ORCID é recomendado pelo ORCID e evita erros de associação entre o utilizador e o ID ORCID.

Após solicitar a confirmação do identificador ORCID, o autor vai receber uma mensagem de email quando a publicação passar para o passo de produção, ou seja, ainda antes da publicação do número.

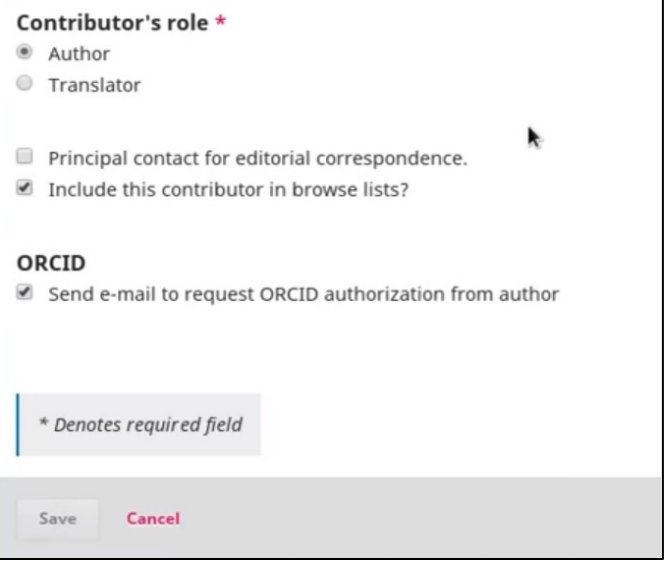

Após o processo de autenticação, o utilizador é informado das ações efetuadas:

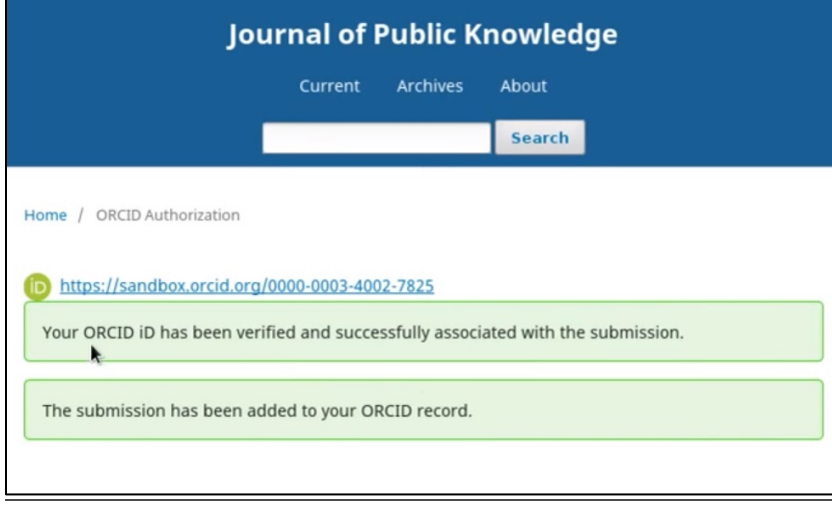

Após este processo, o utilizador que efetuou a autenticação com ORCID será apresentado como no primeiro caso da seguinte imagem, com o logotipo do ORCID. No segundo autor, terá apenas o endereço do ORCID sem logotipo, o que quer dizer que foi introduzido manualmente. Com esta funcionalidade deixa de ser possível a associação manual de ORCID ID aos autores.

### **Dulip Withanage**

https://orcid.org/0000-0003-4004-7498

#### **Nils Weiher** https://orcid.org/0000-0002-3601-1508